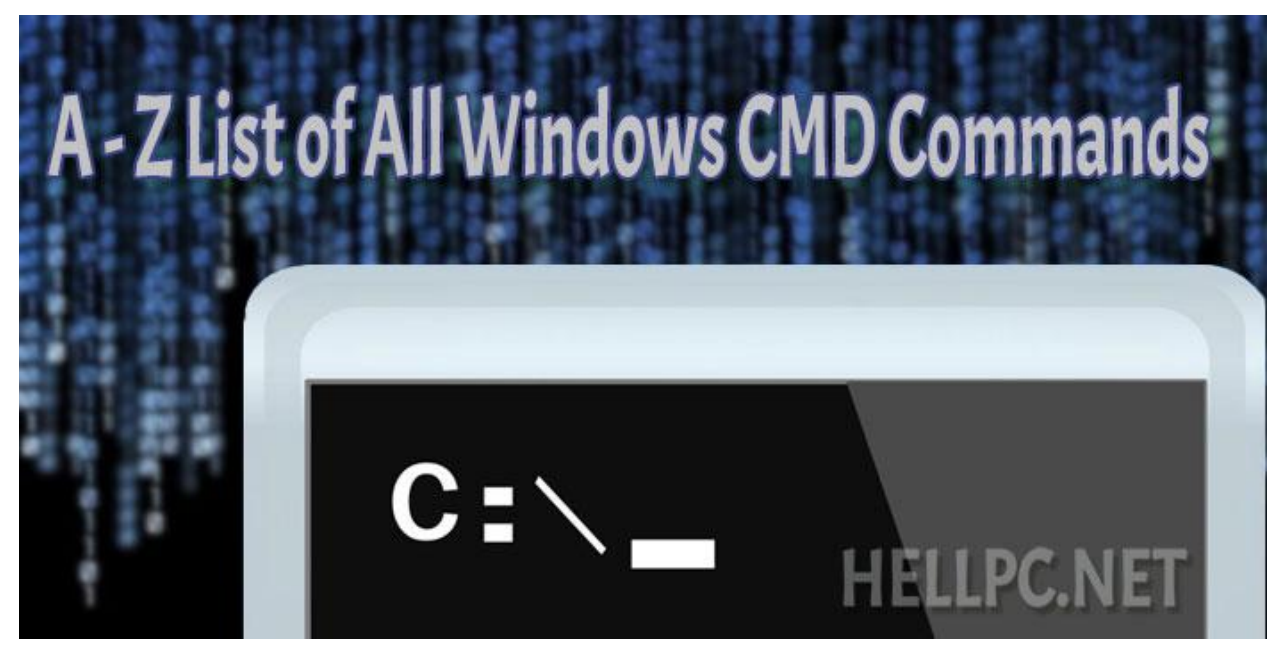

## A To Z List Of All Windows CMD Commands –HELLPC.NET

Command Prompt in Microsoft Windows is very powerful tool. It's commands provide easy and quick way to perform a task. But learning all it's commands is really tough task itself. So, here is the list of all CMD commands, arranged alphabetically.

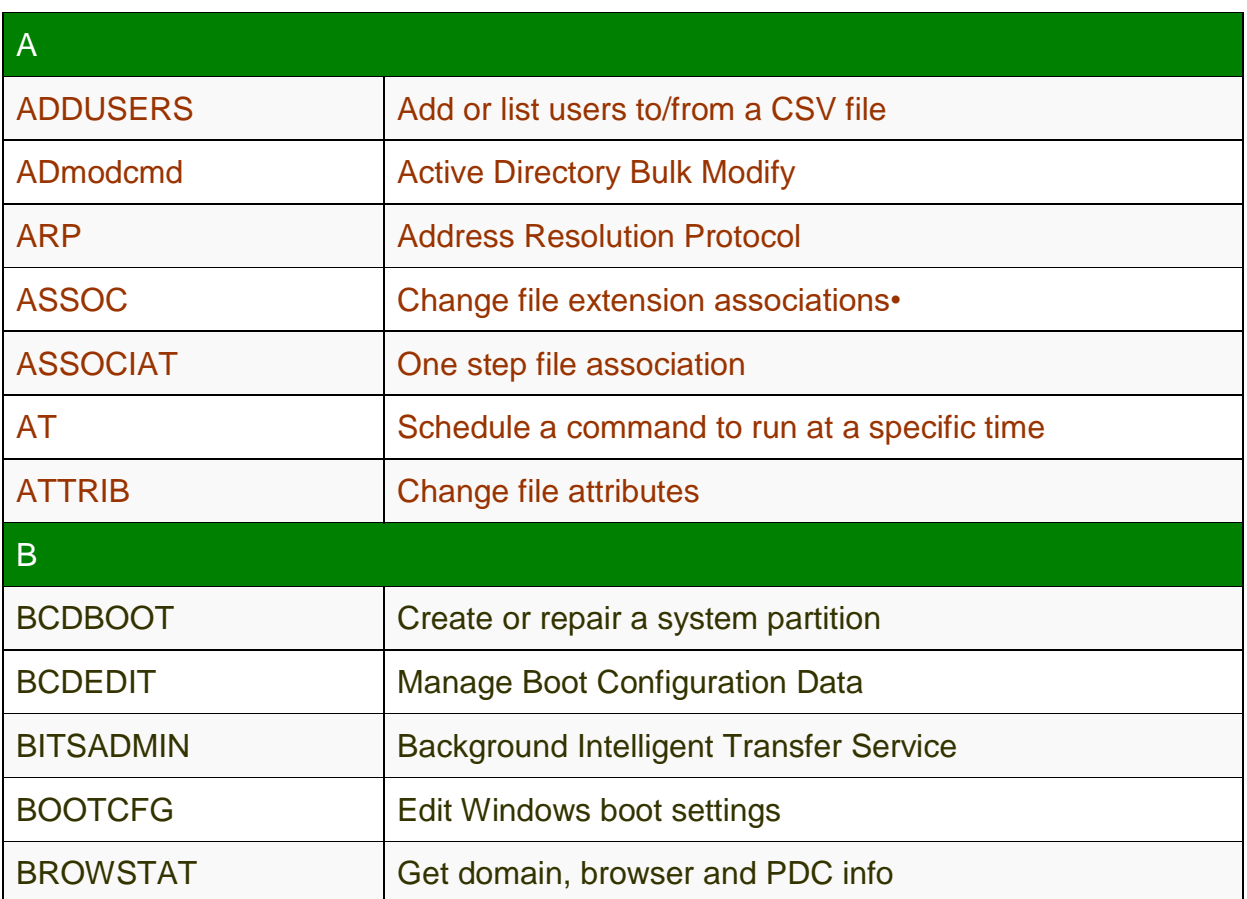

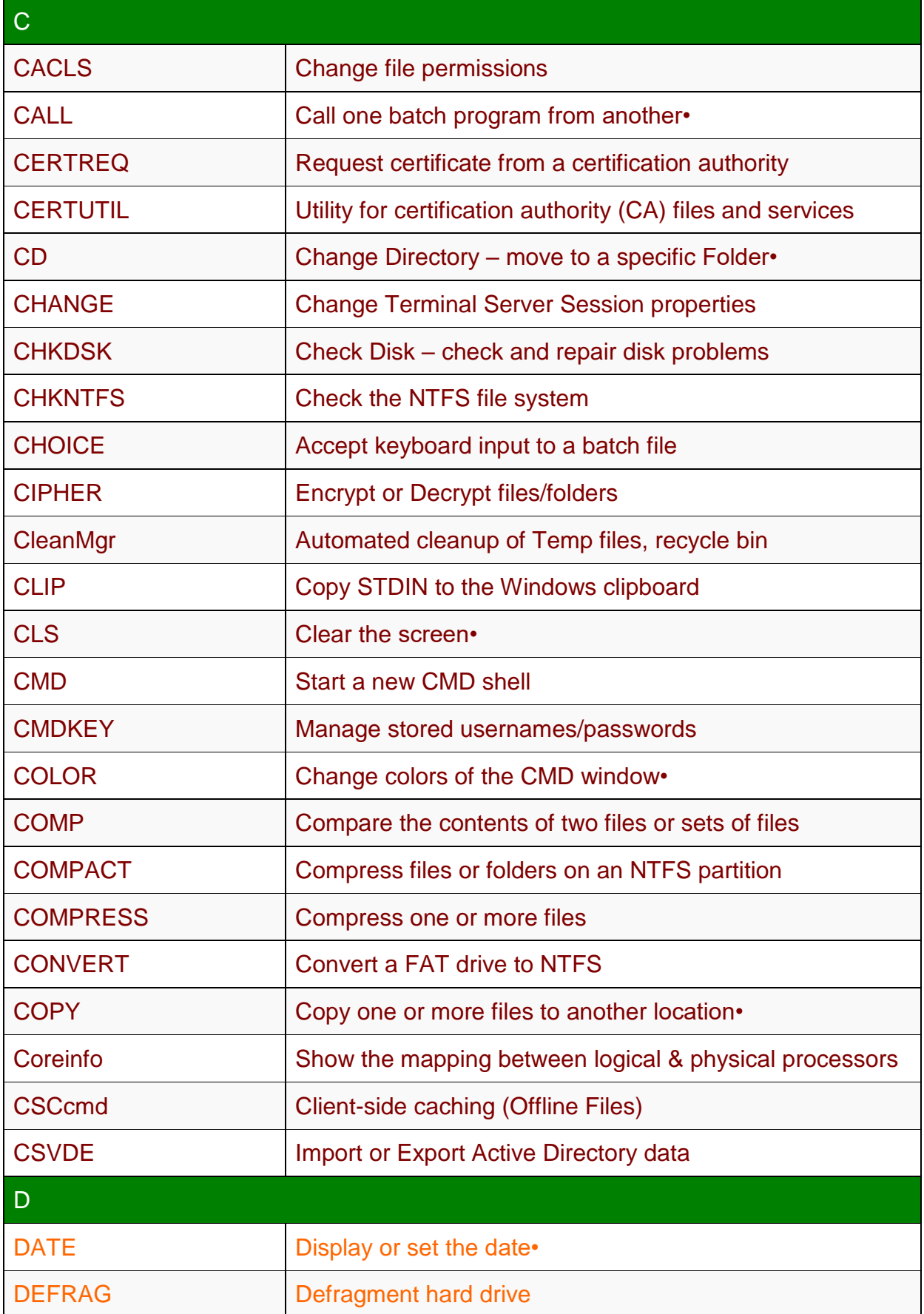

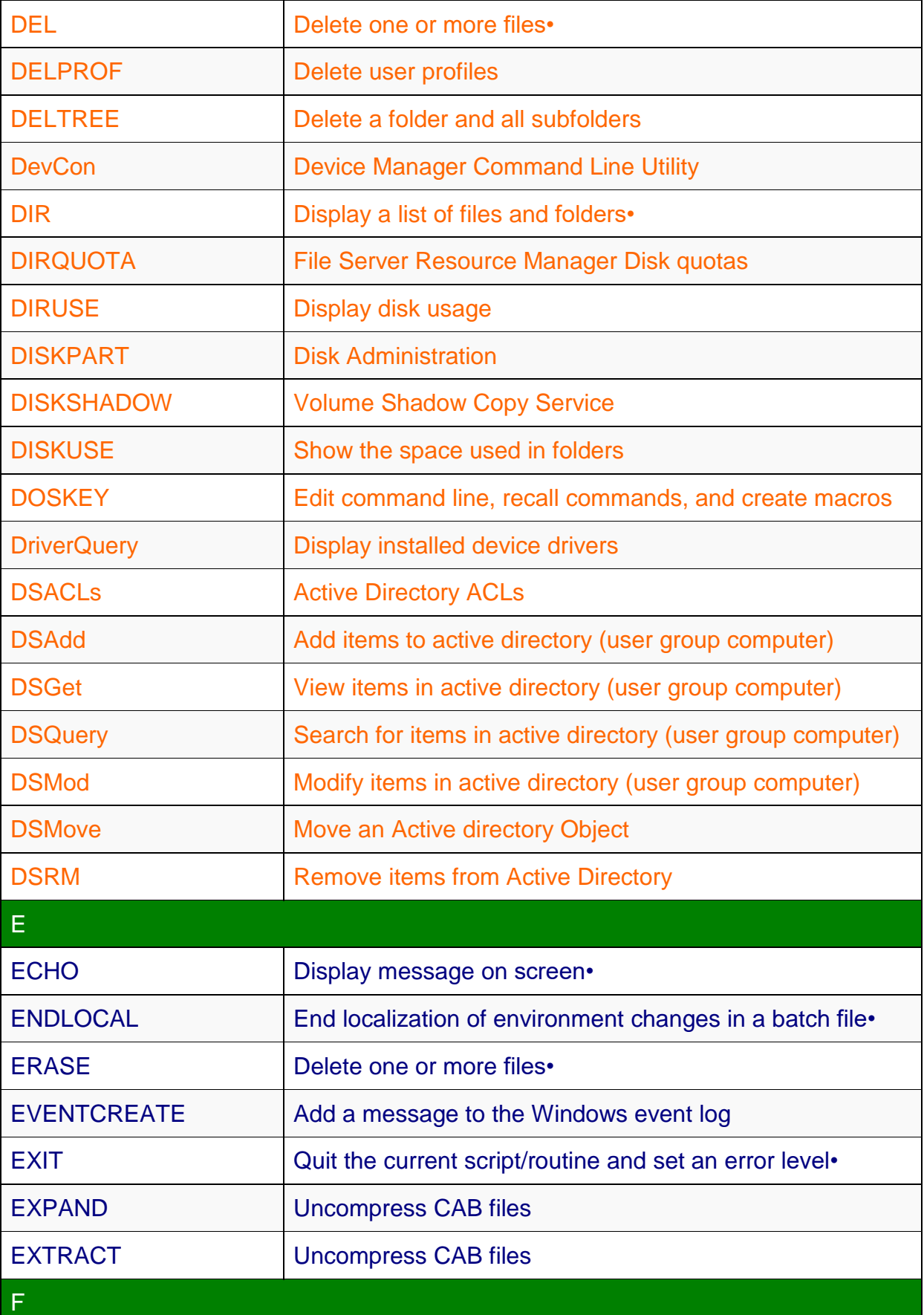

 $\overline{a}$ 

 $\overline{\phantom{a}}$ 

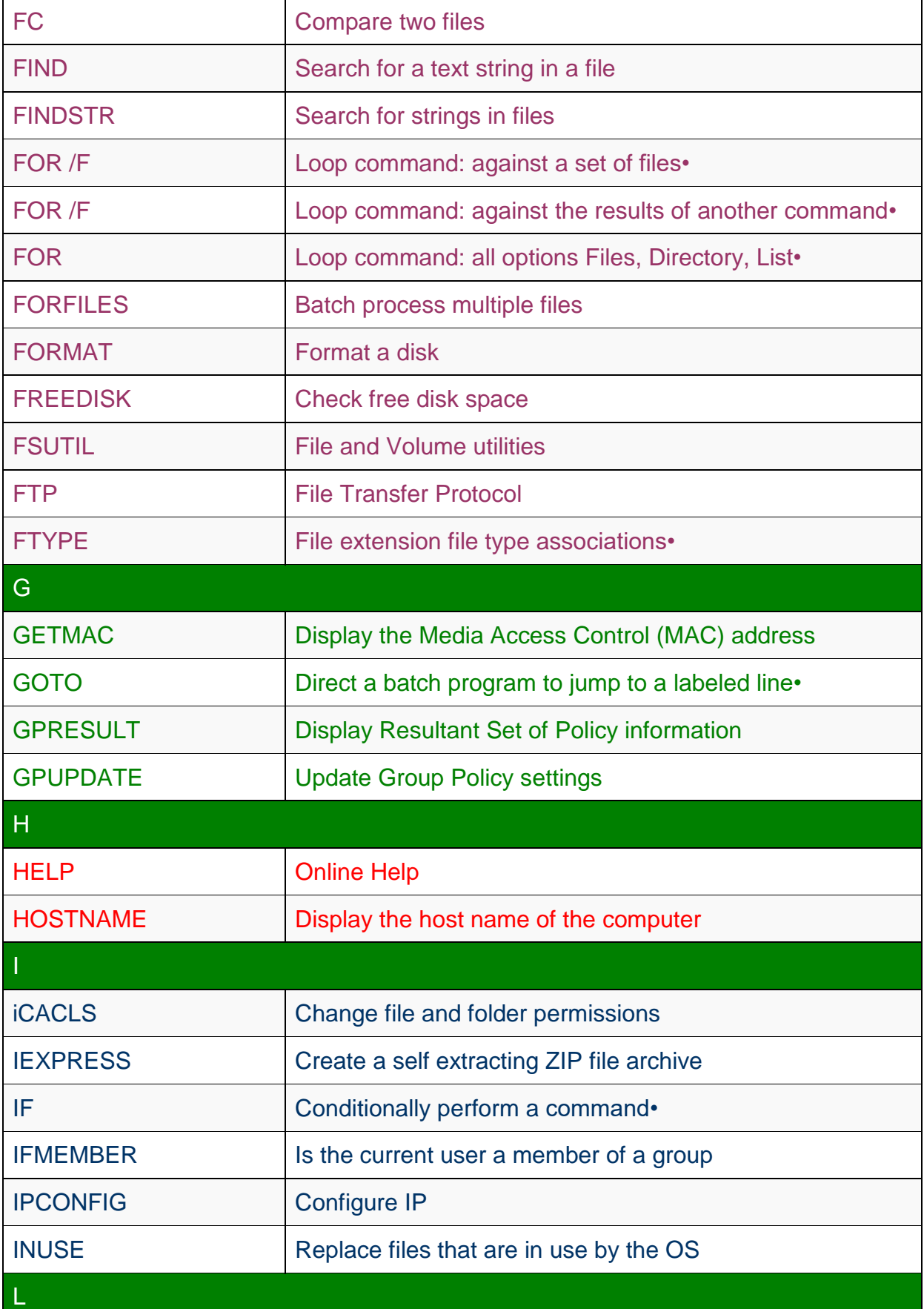

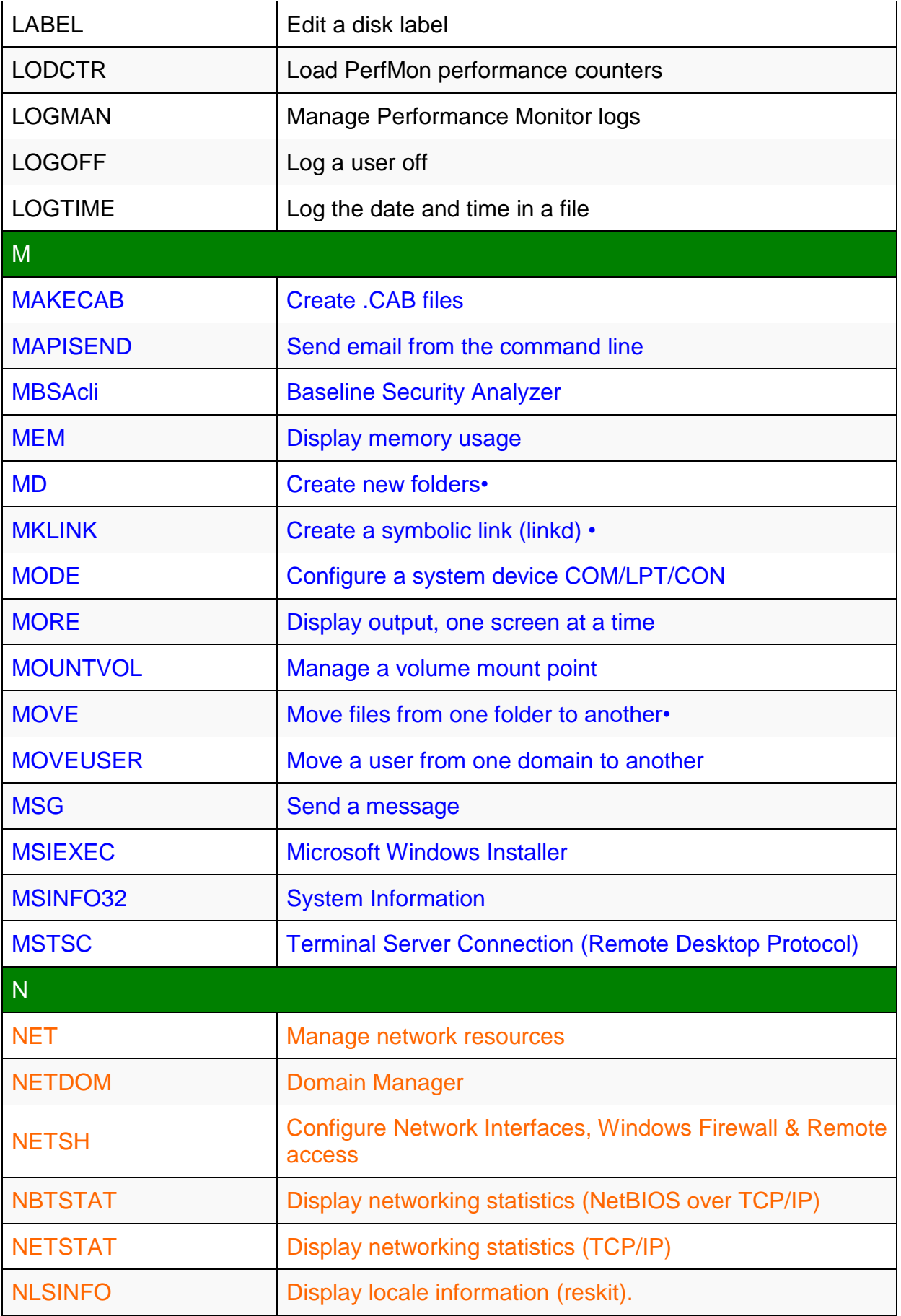

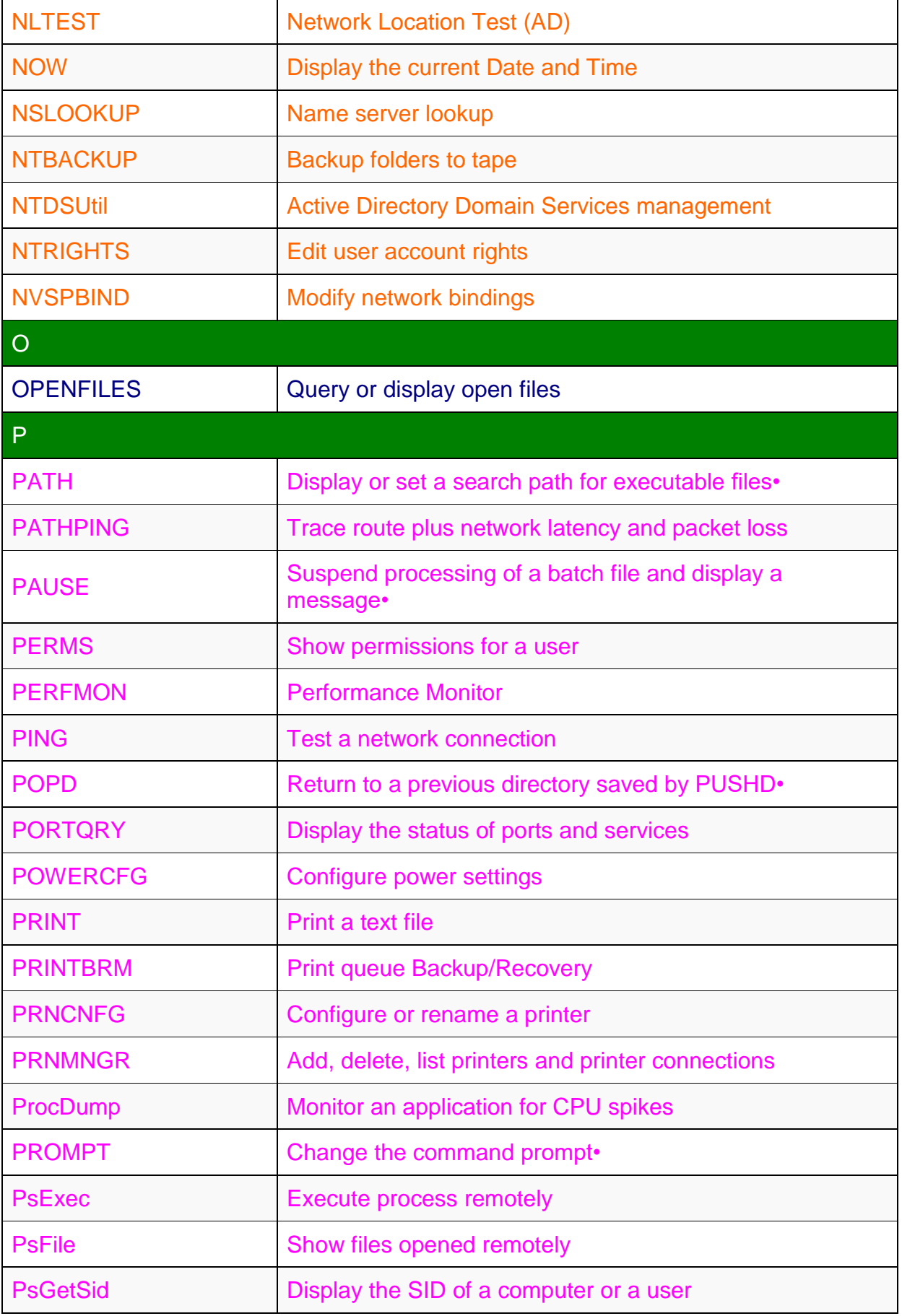

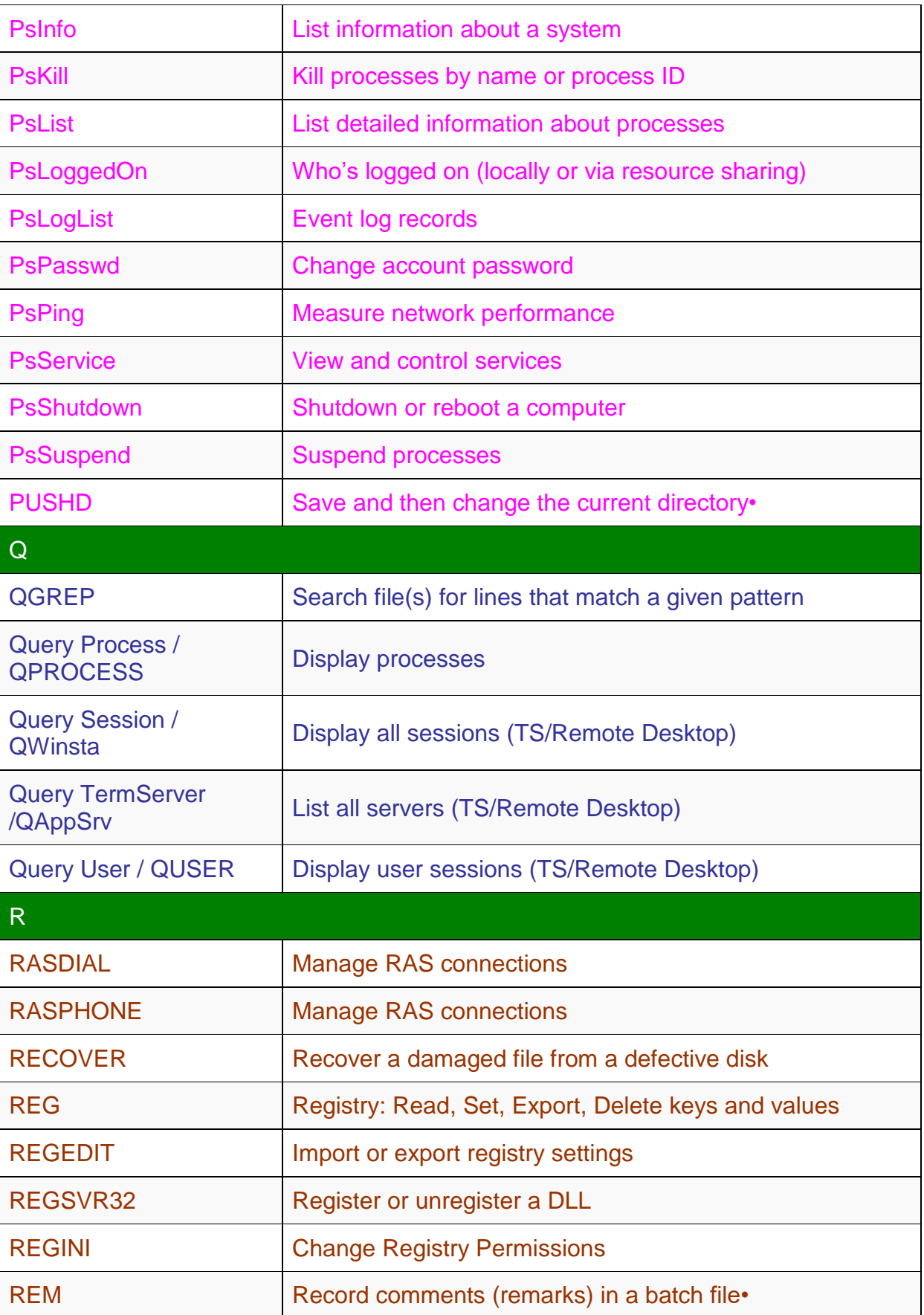

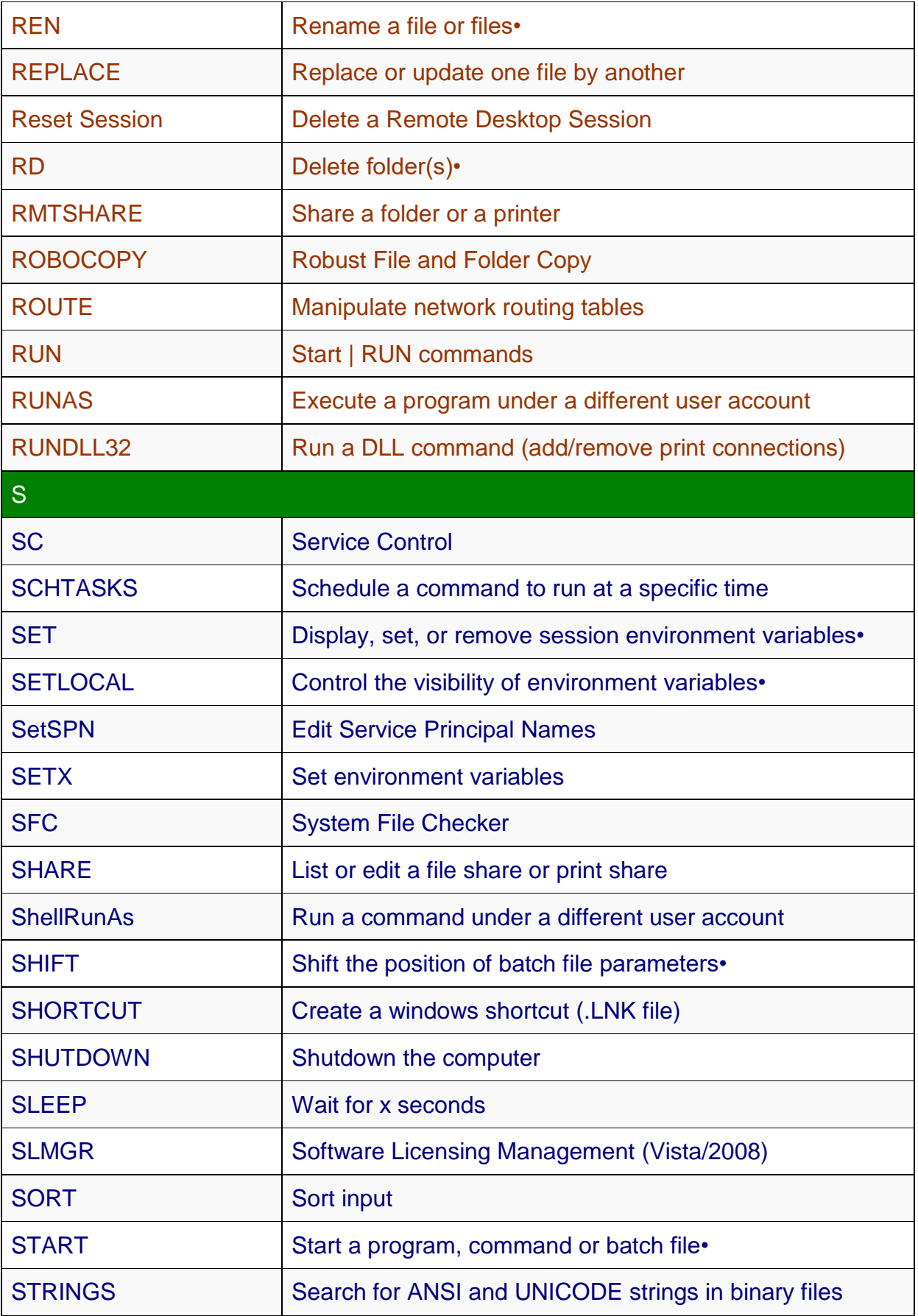

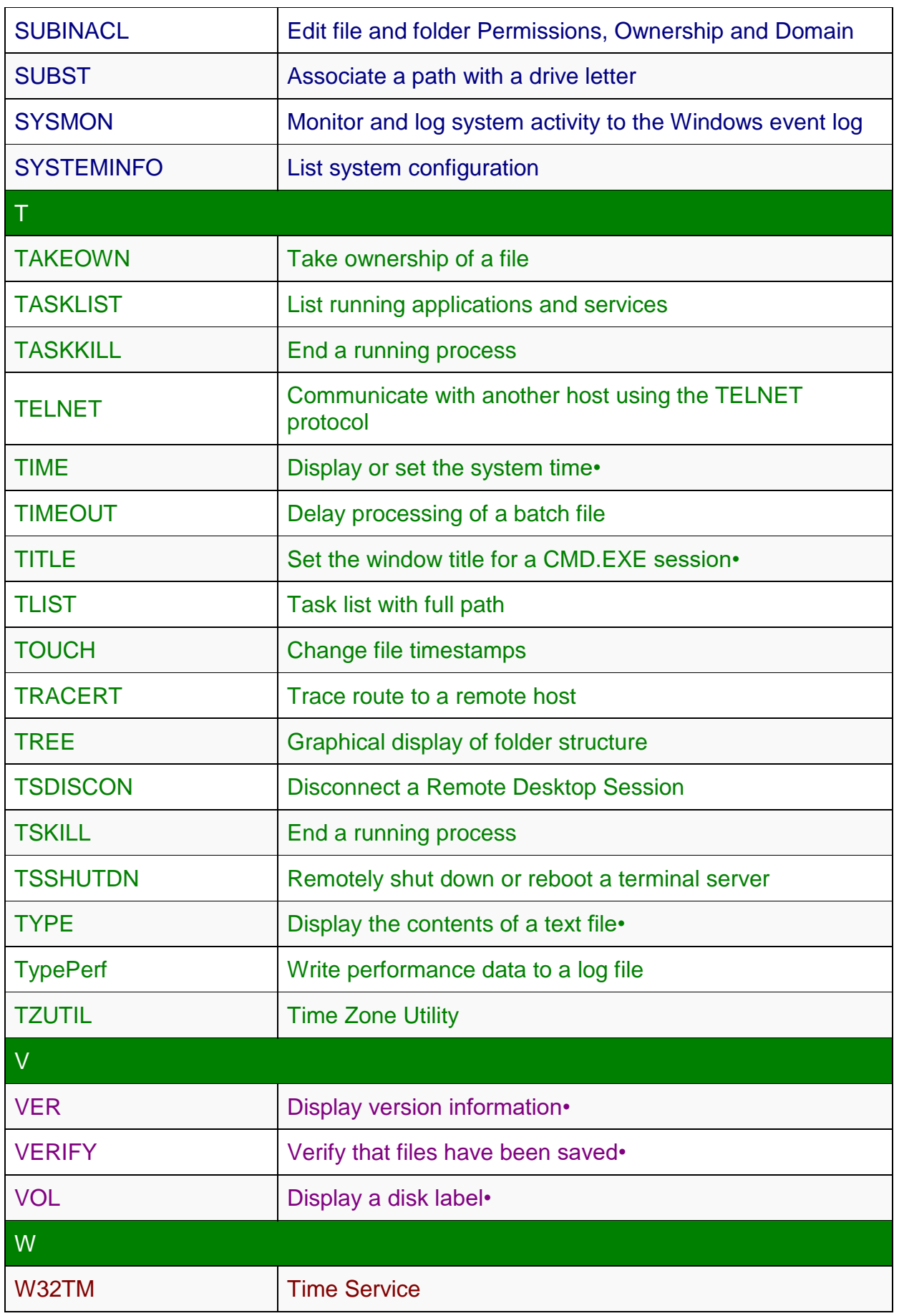

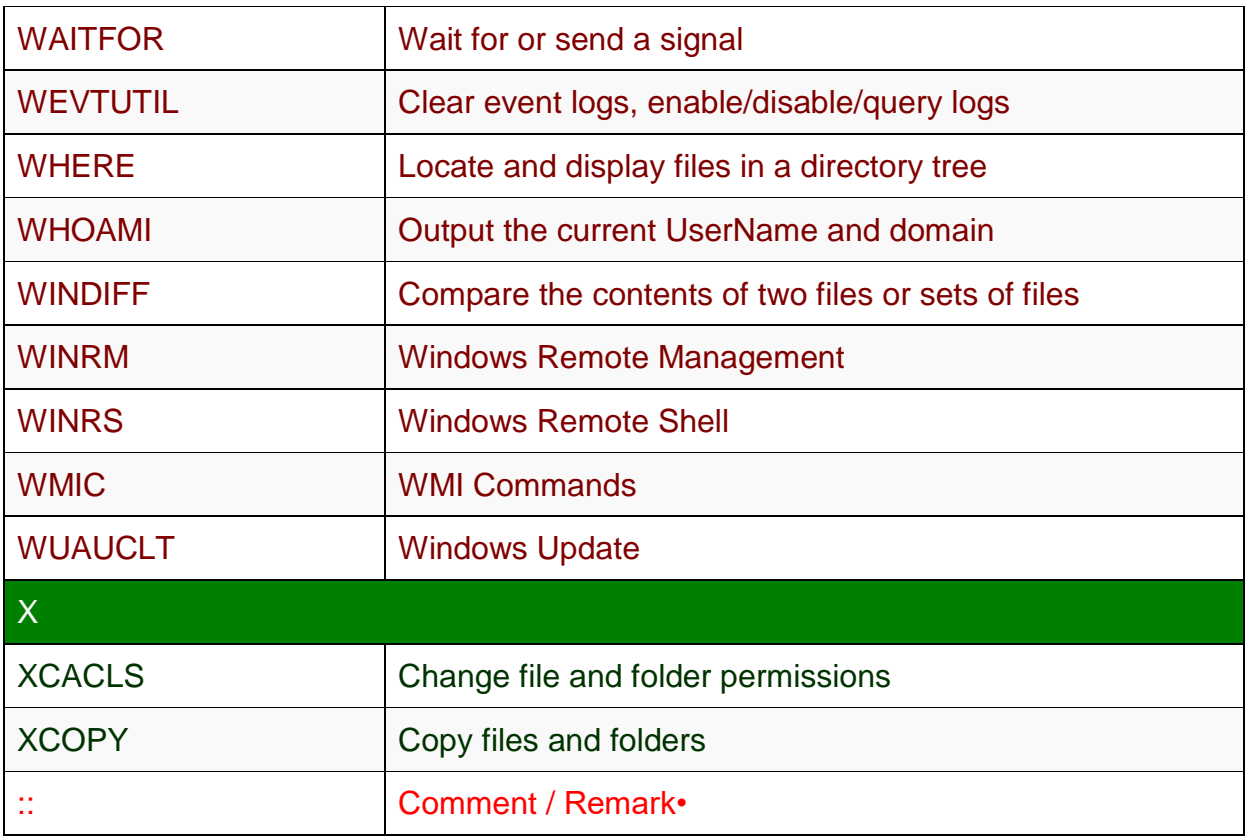

The commands that are marked with • are Internal commands i.e. these can be run in CMD window only. All other commands are External commands; i. e. can be run in CMD shell, PowerShell, or directly from START-RUN. Enjoy!

## **VISIT OUR WEBSITE FOR MORE TUTORIALS[http://WWW.HELLPC.NET](http://www.hellpc.net/)**

**LIKE OUR FACEBOOK PAGE-[FACEBOOK.COM/HELLPCTUTORIALS](https://www.facebook.com/HellPCTutorials/)**

## **SUBSCRIBE TO OUR YOUTUBE CHANNEL-[YOUTUBE.COM/C/HELLPCNETTUTORIALS](https://www.youtube.com/c/HellpcNetTutorials?sub_confirmation=1)**

## **FOR QUERIES, REQUESTS AND SUGGESTIONS WRITE TO-**

**[admin@hellpc.net](mailto:admin@hellpc.net)**